## Ein Leserbrief

Hallo Herr Stern,

meine Buchverwaltung mit Mahnung läuft jetzt, wie ich es wollte. Mein Fehler war, ich habe zu viel im Internet gesucht, anstatt in Ihrem Buch nachzuschlagen.

Nachdem ich mich mehr mit Ihrem Buch beschäftigt habe, konnte ich meine Fehler schnell beseitigen. Ich habe vor dem Kauf des Buches lange in einer hiesigen Buchhandlung in diversen Access-Büchern gelesen. Bei keinem hatte ich den Eindruck, dass es mir richtig weiterhilft. Ganz zum Schluss habe ich dann noch Ihr Buch entdeckt und spontan gekauft.

Jetzt, nachdem ich das Buch schon genauer kenne, muss ich sagen: »Volltreffer.« Vielen Dank noch mal.

Helmut Ebeling

# Einleitung

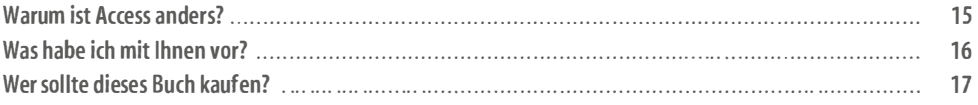

#### Warum ist Access anders?

Haben Sie Access auf Ihrem Rechner? Bestimmt!

Haben Sie Access schon einmal gestartet? Bestimmt!

Konnten Sie etwas damit anfangen? Höchstwahrscheinlich nicht!

Sehen Sie - und genau darum habe ich dieses Buch geschrieben: weil ich es furchtbar schade finde, dass diese wunderbare Software ungenutzt auf so vielen Rechnern herumliegt.

Warum ist das so? Wenn Sie Word, PowerPoint oder Excel starten, können Sie sofort auch ohne Übung etwas damit anfangen - nämlich einen Text schreiben, eine Grafik erstellen bzw. etwas berechnen. Wenn Sie dagegen Access starten, können Sie damit erst einmal gar nichts anfangen. Schreiben, zeichnen und rechnen kann jeder.

Bei Access geht es aber um mehr. Access ist eine Datenbank, die Tabellen verwendet, um Daten zu verwalten. Da stellt sich als Erstes die Frage: Welche Tabellen brauche ich denn? Beim Nachdenken darüber müssen Sie erst mal einen Schritt zurückgehen und überlegen: Welche Daten will ich denn überhaupt verwalten? Und beim Nachdenken darüber wiederum müssen Sie noch einmal einen Schritt zurückgehen und überlegen: Welche Problematik will ich denn eigentlich mit Access bearbeiten?

Damit sind Sie mittendrin in einer sogenannten »Systemanalyse« - einer Tätigkeit, die bestimmte Fertigkeiten voraussetzt, bei der Sie bestimmte Methoden brauchen und eventuell Softwaretools benutzen. Sie können also im Gegensatz zu Word, PowerPoint und Excel nicht sofort loslegen. Und das ist genau die große Hemmschwelle beim Einsatz von Access.

### Was habe ich mit Ihnen vor?

Mit diesem Buch möchte Ihnen helfen, diese Hemmschwelle zu überwinden.

Dazu habe ich einen relativ bequemen Weg zum Ziel vorbereitet, auf dem ich Sie mitnehmen möchte. Es wird manchmal so aussehen, als wäre eine Abkürzung schneller, und Sie werden geneigt sein, einige Seiten oder Kapitel zu überblättern. Bitte tun Sie das nicht! Bei dem, was ich Ihnen hier zeigen will, kommt es auf große Genauigkeit im Detail an. Wenn Sie also von meinem vorgezeichneten Weg abweichen, kann es passieren, dass Sie ganz woanders im Nirwana landen.

Das Gebiet, das ich Ihnen hier nahebringen möchte, ist sehr umfangreich und zum Teil ziemlich schwierig zu verstehen. Klassischerweise müsste ich Baustein für Baustein die Grundlagen erklären und das Ganze dann am Ende zu einer D atenbankanwendung zusammenbauen. N ach meiner Erfahrung verliere ich auf diesem Weg aber den größten Teil der Zuhörer bzw. Leser, weil das Ziel nicht bekannt ist und aus den einzelnen Bausteinen auch nicht erahnt werden kann. Das ist so, als würden Sie ein Haus bauen wollen und sich daher lange Vorträge über die verschiedenen Arten von Mauersteinen und Dachziegeln anhören müssen. Nein - Sie wollen erst einmal ein Musterhaus besichtigen!

Ziel: Ich bin begeistert von Access ;-) Kap. 1 Kap. 10 Ein Blick Datenbankhinter die anwen-Kulissen dungen ↟ Kap. 3 Kap. 9 Erste Formular-Formulare grundtypen Kap. 7 Kap. 8 Kap. 2  $\vert$  Kap. 4 Kap. 5 Kap. 6 SQL VBA-Daten- | Daten für VBA-Steuermodellie- | die Daten-Teil 1 elemente Teil 2 rung | bank Start: Ich habe keine Ahnung von Access :- [

So will ich es auch in diesem Buch machen.

Abbildung 1: Das ist der Weg, den ich gemeinsam mit Ihnen gehen will!

In Kapitel 1 fliegen wir über alle Probleme hinweg gleich vom Start bis ans Ziel und sehen uns gemeinsam eine fertige Datenbankanwendung an. Ich hoffe, dass Sie ihre Nützlichkeit erkennen und danach motiviert sind, einige Anstrengungen auf sich zu nehmen, um selbst solche Anwendungen entwickeln zu können.

In Kapitel 2 gehen wir noch einmal ganz zurück an den Start und legen erste, einfache Grundlagen dafür, den Weg zum Ziel selbst gehen zu können.

In Kapitel 3 schaffen Sie den Weg zum Ziel schon fast aus eigener Kraft. Sie lernen, einfache Access-Formulare selbst zu entwickeln. Mit diesem Kapitel bekommen Sie auch eine Ahnung davon, was man alles an theoretischen Grundlagen und praktischen Fähigkeiten braucht, um Datenbankanwendungen zu entwickeln.

Darum begeben wir uns mit Kapitel 4 erneut zurück an den Start und legen zusammen mit den Kapiteln 5, 6, 7 und 8 erst einmal eine breite Basis für den erneuten Start zum Ziel: die Entwicklung von Datenbankanwendungen. Da Sie in den Kapiteln 1 und 3 schon einmal am Ziel gewesen sind, wissen Sie jetzt, warum die hier erläuterten Themen so wichtig sind.

In den Kapiteln 9 und 10 möchte ich Sie dann befähigen, das Ziel aus eigener Kraft zu erreichen. Sie sind anschließend in der Lage, selbst Datenbankanwendungen zu entwickeln.

#### Wer sollte dieses Buch kaufen?

Ganz vorn auf dem Buchtitel steht: »Datenbanken verstehen, entwerfen und entwickeln« also nicht nur »Datenbanken benutzen«! Als Zielgruppe für dieses Buch sehe ich daher

- Schüler und Studenten, die etwas über die Entwicklung von Datenbankanwendungen lernen wollen,
- kleine Unternehmen, Handwerksbetriebe und Vereine, die ihre Daten bisher mit Bleistift und Papier oder aber maximal mit Excel verwalten,
- Mitarbeiter größerer Unternehmen, die mit der Funktionalität der »großen Unternehmenssoftware« nicht ganz zufrieden sind und sich eine eigene Datenbank anlegen wollen, und
- Softwareentwickler, die sich bisher nicht an Access-Anwendungen herangetraut haben.

Für die meisten Zwecke gibt es fix und fertige (Branchen-)Software - zum Teil sogar sehr preisgünstig auf dem Sharewaremarkt. Eine »selbst gestrickte« Anwendung hat aber mindestens zwei schwergewichtige Vorteile:

- Sie können sie 100%ig auf Ihre eigenen Bedürfnisse zuschneiden. Branchensoftware hat immer das Problem, dass sie für den »allgemeinen Friseursalon«, für den »allgemeinen Tennisklub« usw. entwickelt wurde. Infolgedessen werden Ihnen einerseits Funktionen fehlen, die Sie benötigen - andererseits gibt es eine Reihe von überflüssigen Dingen, die Sie nicht brauchen, die Sie aber in der Arbeit mit der Software eher behindern.
- Sie sind bezüglich Updates, Fehlerbehebung und Funktionserweiterung nicht von einem Hersteller abhängig, sondern können das alles selbst erledigen.

Die Entwicklung einer Datenbankanwendung erfordert nämlich viel detailliertes Know-how über die Abläufe im Betrieb oder im Verein, d. h., Sie müssen wissen,

- welche Objekte von Bedeutung sind (Kunden, Aufträge, Mitarbeiter, Fahrzeuge usw. oder Mitglieder, Trainer, Wettkämpfe ...),
- wie diese Objekte zusammenhängen (»Kunden erteilen Aufträge«, »Autoren schreiben Bücher«, »Mitglieder nehmen an Wettkämpfen teil« ... ) und
- welche Eigenschaften diese Objekte haben (Name, Datum, Preis, Menge ... ) .

Dieses Wissen lässt sich nicht so schnell erwerben - es wird meist in jahrelanger Tätigkeit in der entsprechenden Umgebung gesammelt. Im Gegensatz dazu lässt sich das EDV-Wissen, das für die Entwicklung einer Datenbankanwendung erforderlich ist, relativ schnell erlernen. Ich will Ihnen dazu eine kurze Geschichte erzählen:

Ich lasse meine Studenten Datenbankanwendungen entwickeln für Gebiete, auf denen sie schon selbst Erfahrungen gesammelt haben. Dabei war einmal eine Studentin, deren Vater einen Bauernhof mit Viehzucht hatte. Sie entwickelte in der Informatikvorlesung eine Datenbankanwendung, in der es darum ging festzuhalten, welche Kuh von wann bis wann in welchem Stall war und wann welches Futter bekommen hatte. Das war gerade zu der Zeit der großen BSE-Krise. Nun hatte diese Studentin zufällig auch noch einen Bekannten, der in der Softwareentwicklung arbeitete - der aber natürlich keine Ahnung davon hatte, wie es auf einem Bauernhof zuging. Er erkannte jedoch sehr schnell das große Potenzial dieser Datenbankanwendung und seine Firma kaufte sie meiner Studentin ab, um sie professionell weiterzuentwickeln. Der Erlös reichte meiner Studentin für die Anschaffung eines gebrauchten Kleinwagens.

Erkennen Sie, was ich meine? Wenn Sie gut Bescheid wissen in einer Firma, einem Verein oder irgendeiner anderen Organisation, in der Menschen zusammenarbeiten, und bisher noch nie auf den Gedanken gekommen sind, dieses Wissen in eine Datenbankanwendung umzusetzen, dann sollten Sie es jetzt vielleicht tun! Es gibt sehr viele potenzielle Kunden, die nur darauf warten!

Die Chance, damit erfolgreich zu sein, ist seit Access 2007 noch einmal gestiegen: Microsoft verteilt nämlich seitdem die sogenannte Access Runtime kostenlos. Das ist eine Software, die es ermöglicht, dass auch Menschen, die gar kein Access auf ihrem Rechner installiert haben, trotzdem Access-Anwendungen benutzen können.

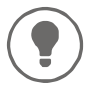

Ich sehe hier für viele Leute eine Chance, Geld zu verdienen!

Gehen Sie dazu einmal auf die Webseite www.microsoft.com/downloads und geben Sie dort den Suchbegriff »Access Runtime« ein. Sie erhalten mehrere Treffer für die verschiedenen Access-Versionen.

Ich wünsche Ihnen daher nicht nur viel Lesevergnügen mit diesem Buch, sondern anschließend auch wirtschaftlichen Erfolg, der sich für Sie in Euro und Cent auszahlt!

Meine Devise beim Schreiben dieses Buchs war:

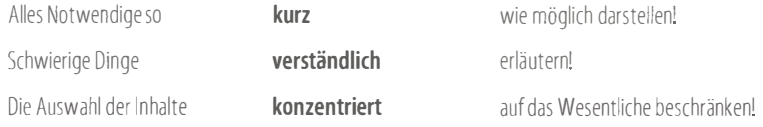

»So eine Arbeit wird eigentlich nie fertig, man muss sie für fertig erklären, wenn man nach Zeit und Umständen das Möglichste getan hat.«

Q. W. v. Goethe, Italienische Reise, Caserta, 16.3.1787)

Andreas Stern Rastede, im März 2019

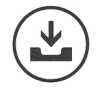

#### Beispieldatenbanken

Für dieses Buch gibt es einige Beispieldatenbanken und weitere Dateien. Diese finden Sie zum Download im Internet auf oreilly.de auf der Webseite zum Buch.

Die Namen der Beispieldatenbanken sind folgendermaßen aufgebaut:

Name-v6xx.accdb bzw Name-v6xx.mdb

Dabei bezeich net

- Name den Namen der Datenbank,
- v die Version,
- 6 die 6. Auflage und
- xx die Versionsnummer der Datenbank.

Verein-v601 accdb ist dann also z.B. die Version 1 der Vereinsdatenbank aus der sechsten Auflage dieses Buchs. Ich werde im Buch dann nur auf Verein verweisen und die Versionsbezeichnungen weglassen.

Die Beispieldatenbanken sind mit den Access-Versionen 2007, 2010, 2013, 2016 und 2019 benutzbar - aber nicht mit der Version 2003.

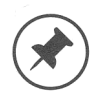

Schauen Sie ab und zu einmal auf der Webseite www.buch.andreasstern.de vorbei' Dort werde ich neue Versionen der Beispieldatenbanken und weiteres Material zum Download anbieten.

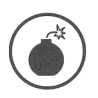

Access 2003 Auf die Access-Version 2003 wird in dieser Auflage nicht mehr eingegangen. Lesern, die noch mit dieser Version arbeiten wollen, empfehle ich, sich ein Exemplar dieses Buchs aus der dritten Auflage zu besorgen.